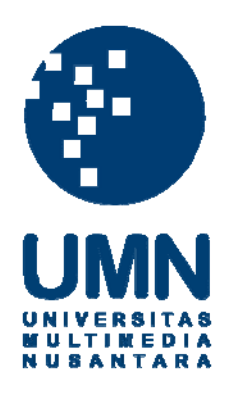

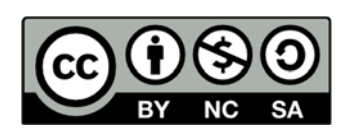

# **Hak cipta dan penggunaan kembali:**

Lisensi ini mengizinkan setiap orang untuk menggubah, memperbaiki, dan membuat ciptaan turunan bukan untuk kepentingan komersial, selama anda mencantumkan nama penulis dan melisensikan ciptaan turunan dengan syarat yang serupa dengan ciptaan asli.

# **Copyright and reuse:**

This license lets you remix, tweak, and build upon work non-commercially, as long as you credit the origin creator and license it on your new creations under the identical terms.

### **LAPORAN KERJA MAGANG**

# **PELAKSANAAN TAX AND ACCOUNTING SERVICE DI KPP TJAHJADI KONSULTAN**

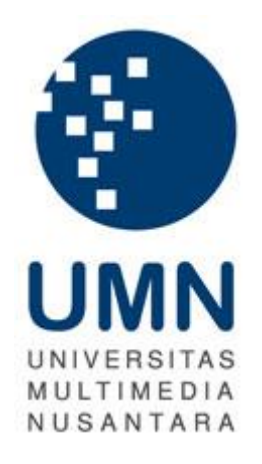

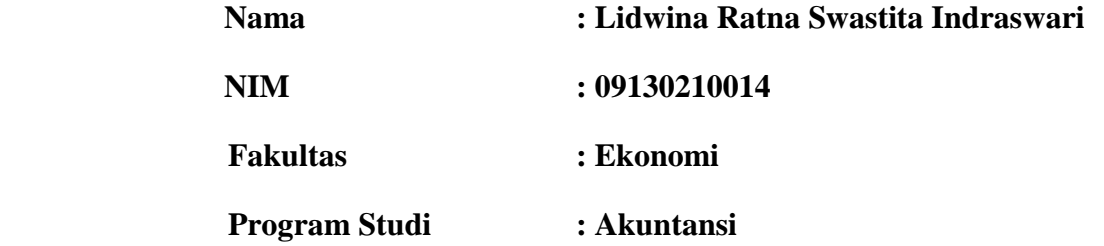

### **UNIVERSITAS MULTIMEDIA NUSANTARA**

### **TANGERANG**

**2015**

## **Lembar Pernyataan Tidak Melakukan Plagiat Dalam Penyusunan Laporan Kerja Magang**

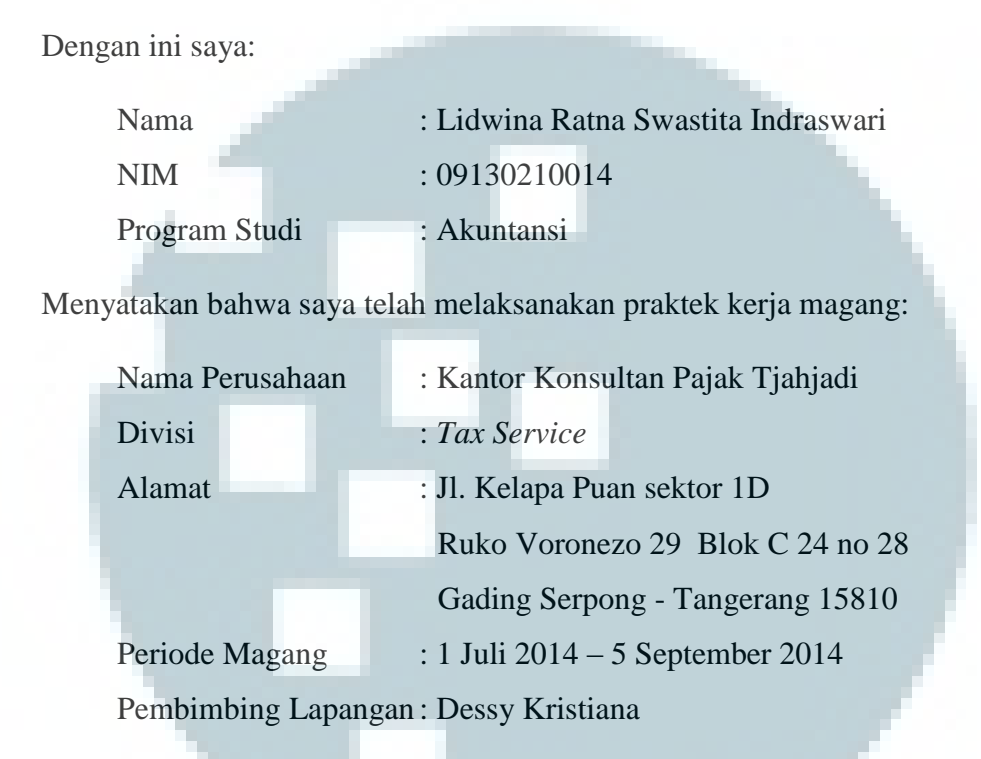

Laporan kerja magang merupakan hasil karya saya sendiri, dan tidak melakukan plagiat. Semua kutipan karya ilmiah orang lain atau lembaga lain yang dirujuk dalam laporan kerja magang ini telah saya sebutkan sumber kutipannya serta saya cantumkan di Daftar Pustaka.

Jika di kemudian hari terbukti ditemukan kecurangan atau penyimpangan baik dalam pelaksanaan kerja magang maupun dalam penulisan laporan kerja magang, saya bersedia menerima konsekuensi dinyatakan tidak lulus untuk mata kuliah kerja magang yang telah saya tempuh.

Tangerang, 10 Juli 2015

Lidwina Ratna Swastita Indraswari

### **PENGESAHAN LAPORAN KERJA MAGANG**

## **PELAKSANAAN** *TAX AND ACCOUNTING SERVICE* **DI KKP TJAHJADI KONSULTAN**

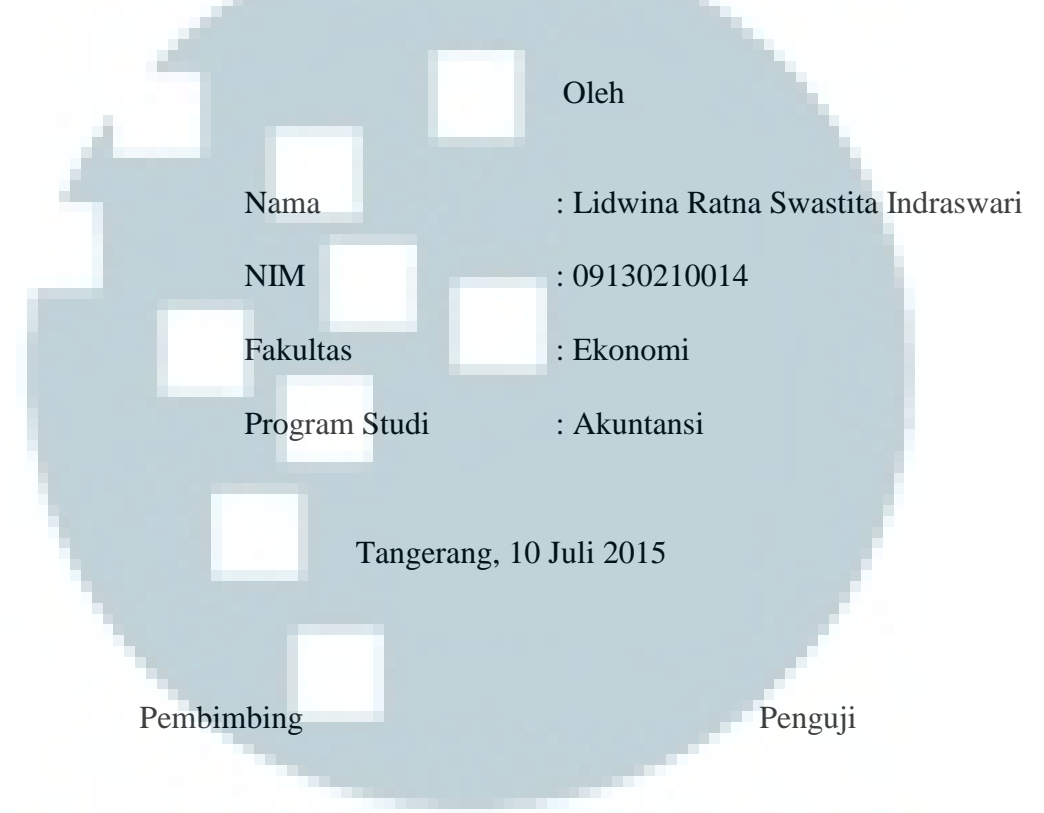

(Dra.Ratnawati Kurnia, Ak.,M.Si., C.P.A.) ( Yoyo Sukaryo Djenal, S.E., Ak., M.Ak., CA., CPA )

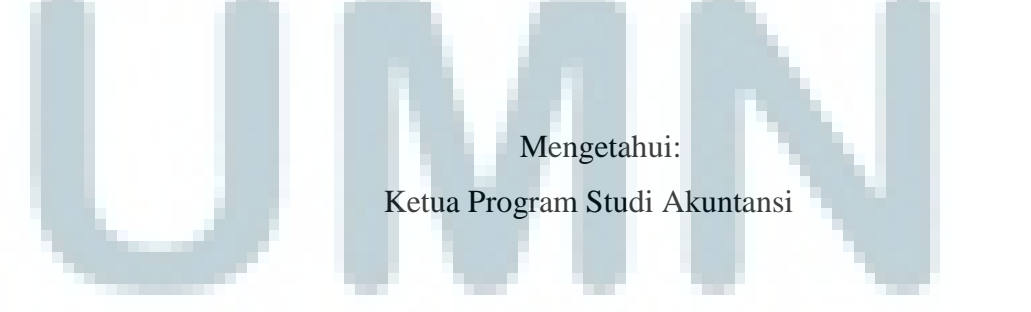

(Dra.Ratnawati Kurnia, Ak.,M.Si., C.P.A.)

#### **KATA PENGANTAR**

Puji syukur penulis panjatkan ke hadirat Tuhan Yang Maha Esa karena atas berkat rahmat dan karunia-Nya penulis dapat menyelesaikan dengan baik Laporan Kerja Magang dengan judul "Pelaksanaan *Tax and Accounting Service* di KKP Tjahjadi Konsultan".

Tujuan dari penyusunan Laporan Kerja Magang ini adalah sebagai bentuk pertanggungjawaban setelah melakukan kerja magang di divisi *tax service*, Kantor Konsultan Pajak Tjahjadi dari tanggal 1 Juli 2014 sampai 5 September 2014. Adapun tujuan dari penyusunan Laporan Kerja Magang ini adalah sebagai salah satu bagian dari pemenuhan syarat kelulusan Strata 1 jurusan akuntansi, di Universitas Multimedia Nusantara.

Laporan Kerja Magang ini tentunya tidak akan terselesaikan dengan baik tanpa dukungan, bantuan, dan bimbingan dari berbagai pihak, oleh sebab itu melalui kesempatan ini penulis menyampaikan ucapan terima kasih kepada:

- 1. Orang tua dan keluarga atas doa, dukungan, dan kasih sayang yang diberikan selama kerja magang dan proses penyusunan laporan kerja magang.
- 2. Bapak Hamdani Tjahjadi selaku pimpinan KKP Tjahjadi yang telah mengizinkan penulis untuk melakukan kerja magang di KKP Tjahjadi.
- 3. Ibu Dra. Ratnawati Kurnia, Ak., M.Si., C.P.A., selaku Ketua Program Studi Akuntansi Universitas Multimedia Nusantara dan Dosen Pembimbing Magang atas dukungan yang diberikan dari awal

pengajuan kerja magang hingga akhir penyelesaian laporan kerja magang yang telah banyak memberikan arahan dan masukan.

- 4. Ibu Dessy Kristiana yang telah menjadi pembimbing lapangan penulis. Ko Marco dan Putri atas bimbingan yang diberikan kepada penulis selama kerja magang berlangsung.
- 5. Mba Tiara Berlina, Insan Chanta dan Melissa selaku sahabat penulis yang telah memberikan semangat selama proses kerja magang berlangsung.
- 6. Teman-teman Universitas Multimedia Nusantara lainnya yang telah memberikan bantuan dan dukungan dari awal hingga akhir proses kerja magang dilakukan.
- 7. Dan kepada semua pihak yang telah mendukung dan tidak dapat disebutkan satu per satu.

Mengingat ketidaksempurnaan dari Laporan Kerja Magang ini, penulis mohon maaf bila terdapat kesalahan yang kurang berkenan bagi pembaca, baik dari sisi penulisan maupun isi dari Laporan Kerja Magang ini. Kritik dan saran sangat diharapkan penulis untuk penyempurnaan Laporan Kerja Magang. Semoga Laporan Kerja Magang ini dapat bermanfaat bagi para pembaca.

Tangerang, 10 Juli 2015

Lidwina Ratna Swastita Indraswari

### **DAFTAR ISI**

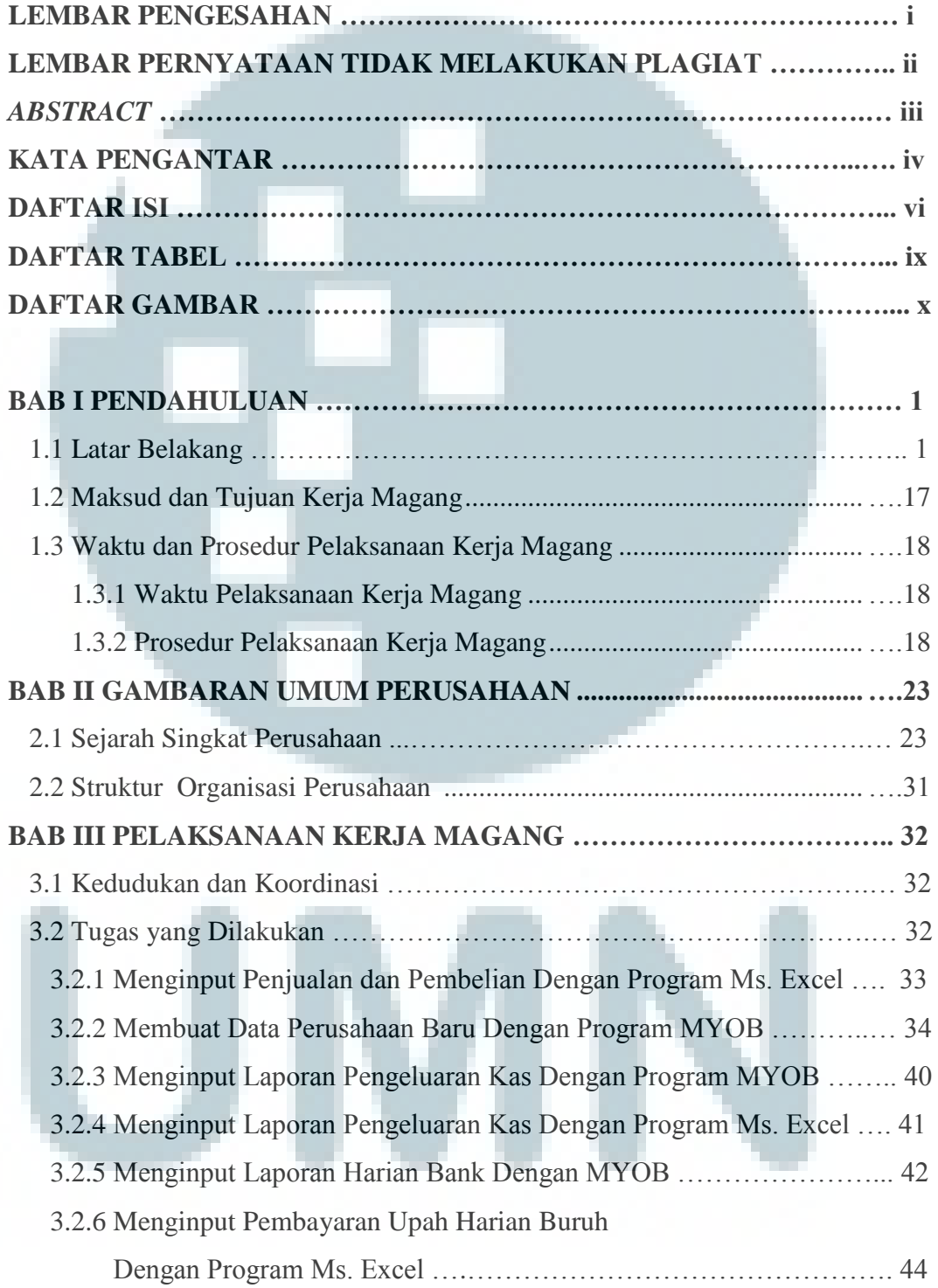

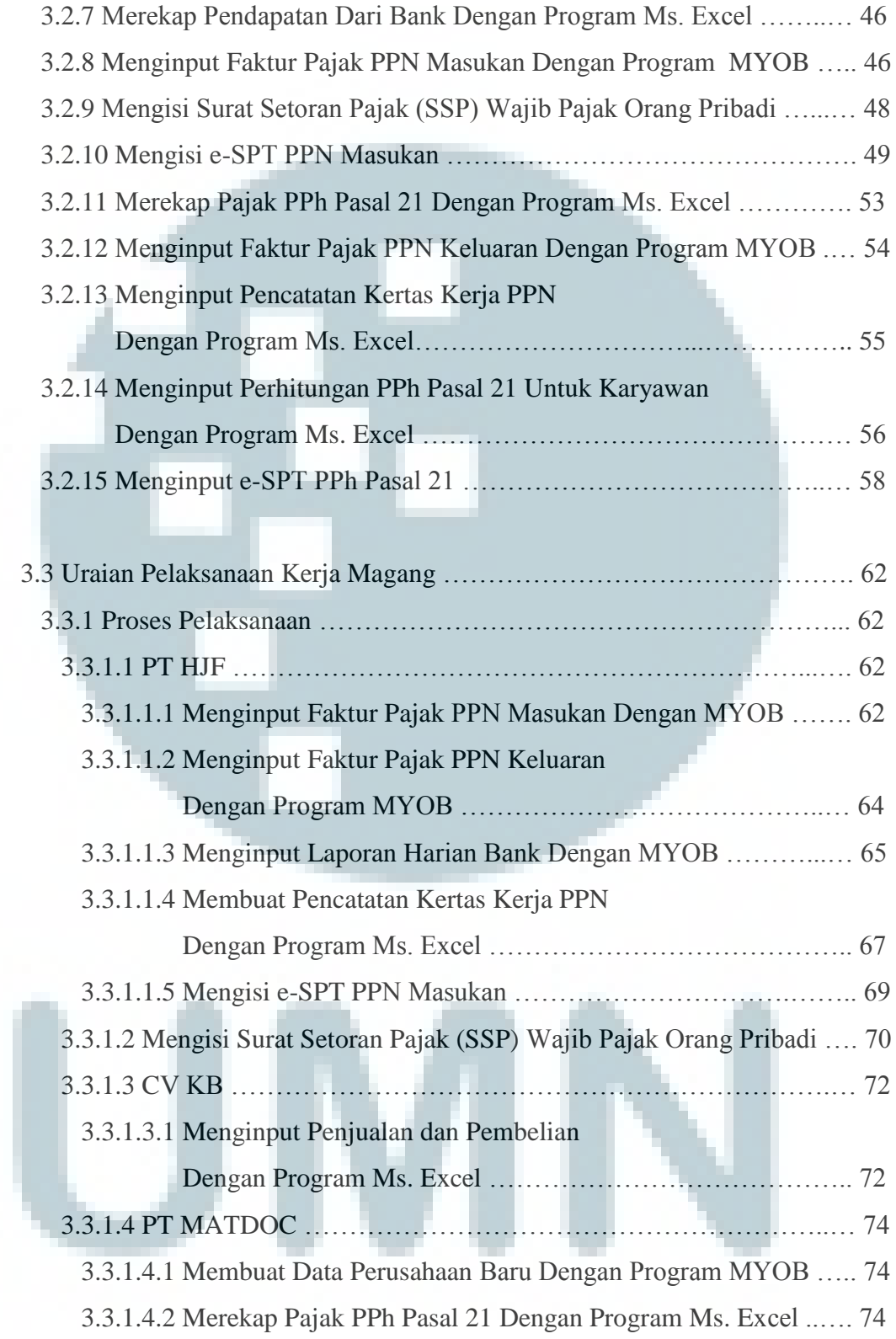

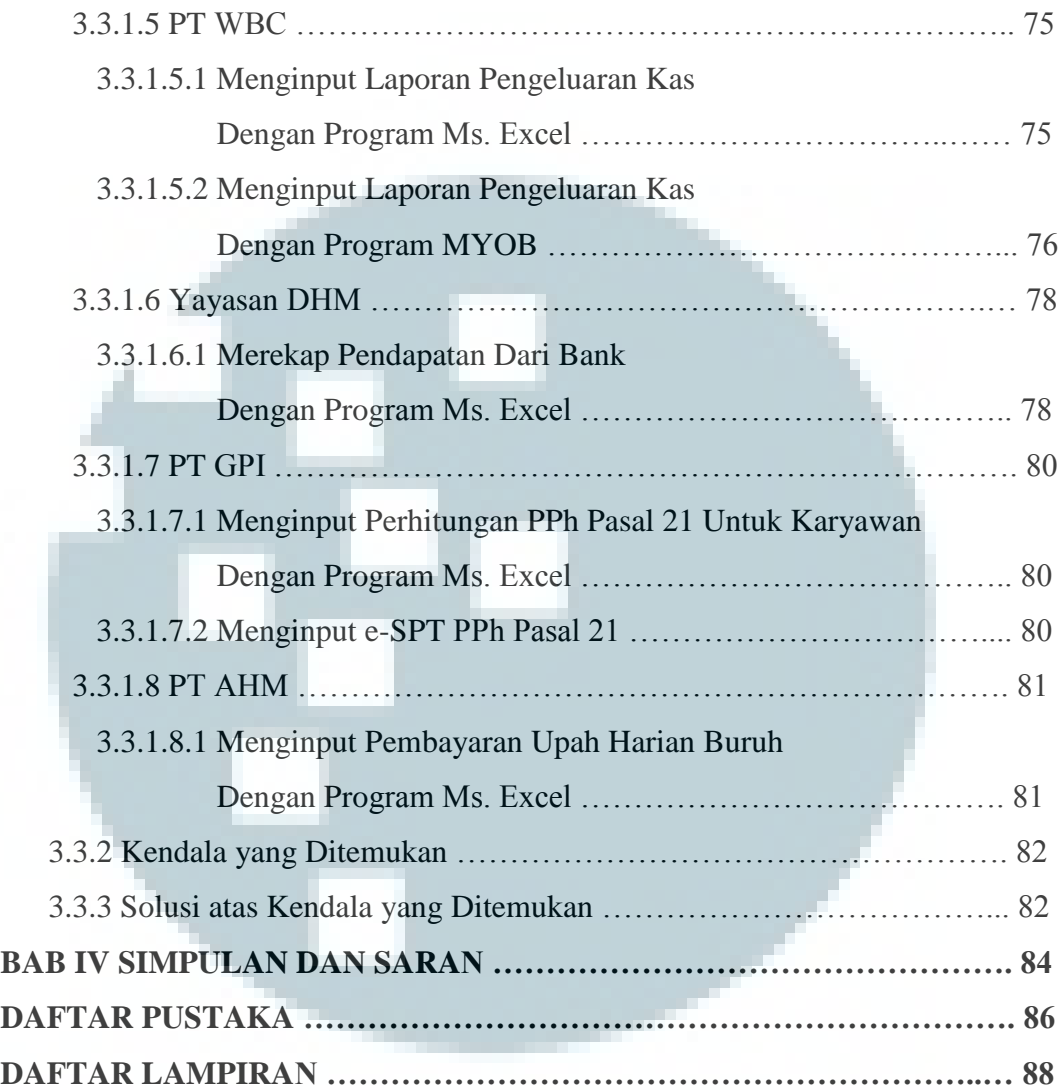

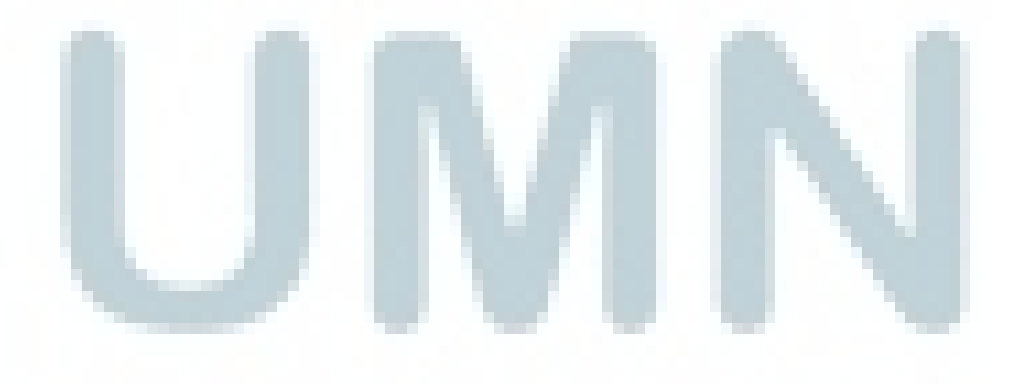

#### *ABSTRACT*

*Internship was conducted at KKP Tjahjadi which is a tax consulting office. Positions for internship contained in the data management. There were some task that have been done during the internship, for example input tax invoice of Value Added Tax (VAT), cash in Bank, tax payment slip, cash expenditure, e-SPT income tax and e-SPT VAT, purchase and selling for CV KB, create new company profile, a recapitulation of income tax (21) a period 2014.*

 *During the internship can all be done but there are some constraints related to input task. For examples, there is no proff of payment sequentially in one period, making it difficult to input data, so supervisorsto confirm proff of payment which are not sequential.* 

*Keyword : tax invoice, VAT, cash in Bank, tax payment, cash expenditure, recapitulation of income tax (21), and e-SPT* 

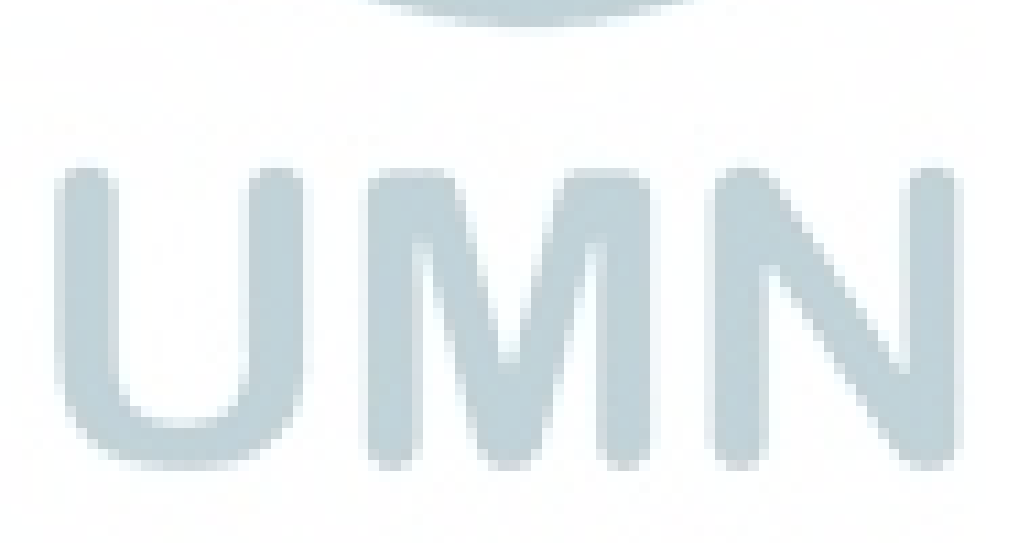

### **DAFTAR GAMBAR**

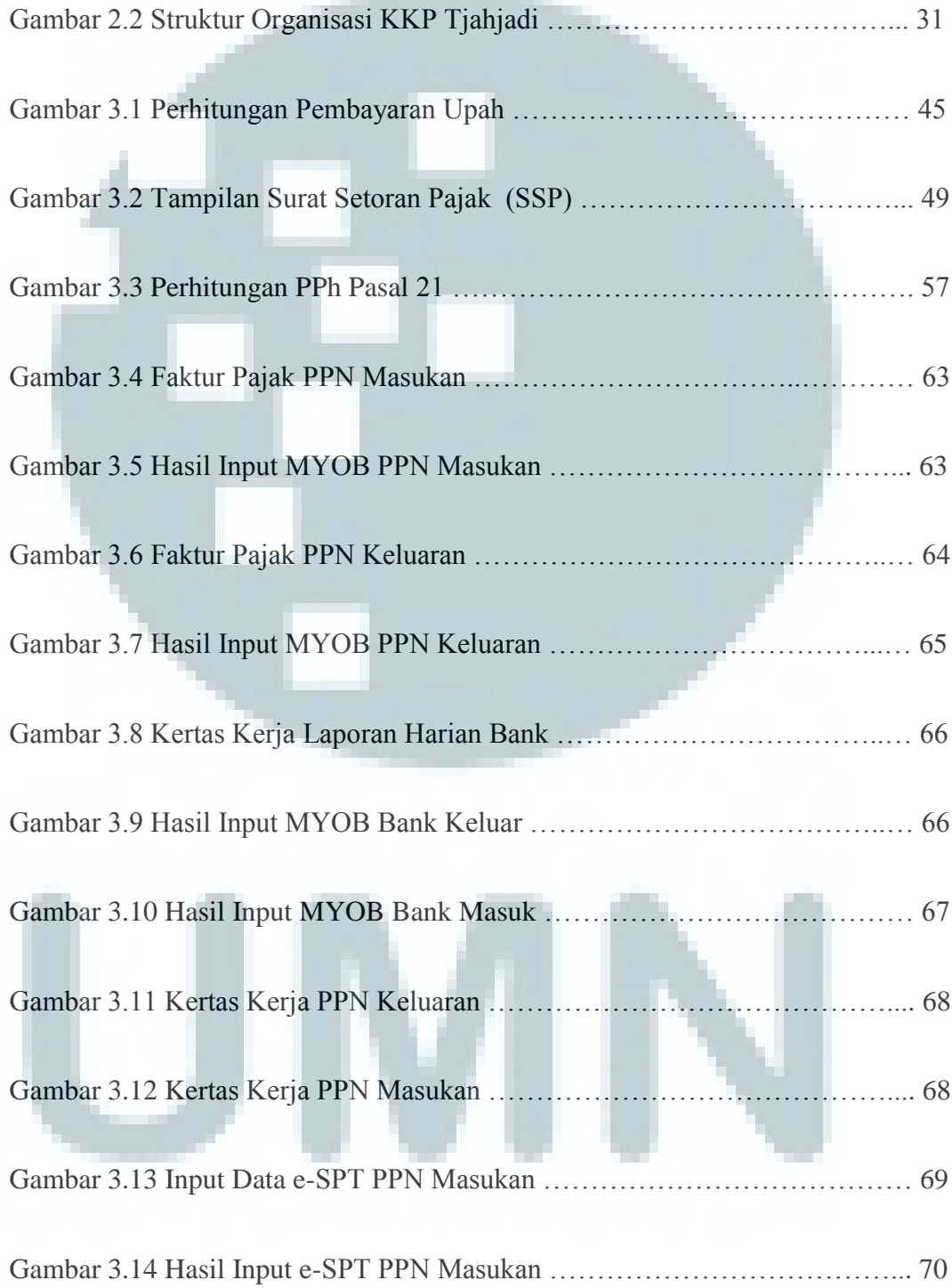

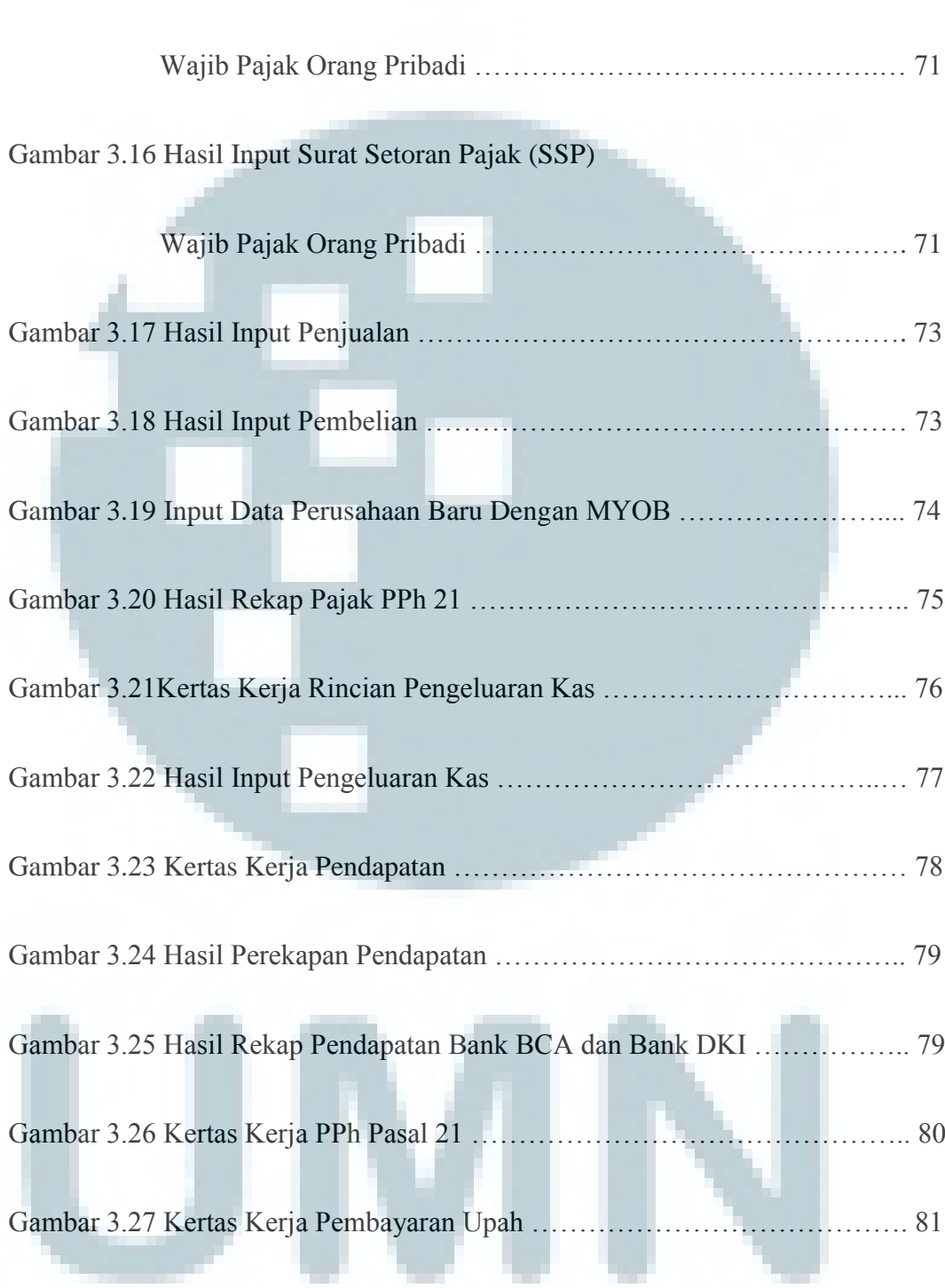

### Gambar 3.15 Kertas Kerja Surat Setoran Pajak (SSP)

### **DAFTAR TABEL**

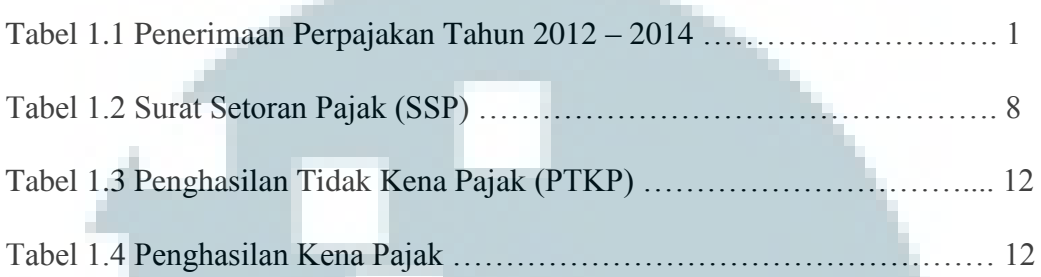

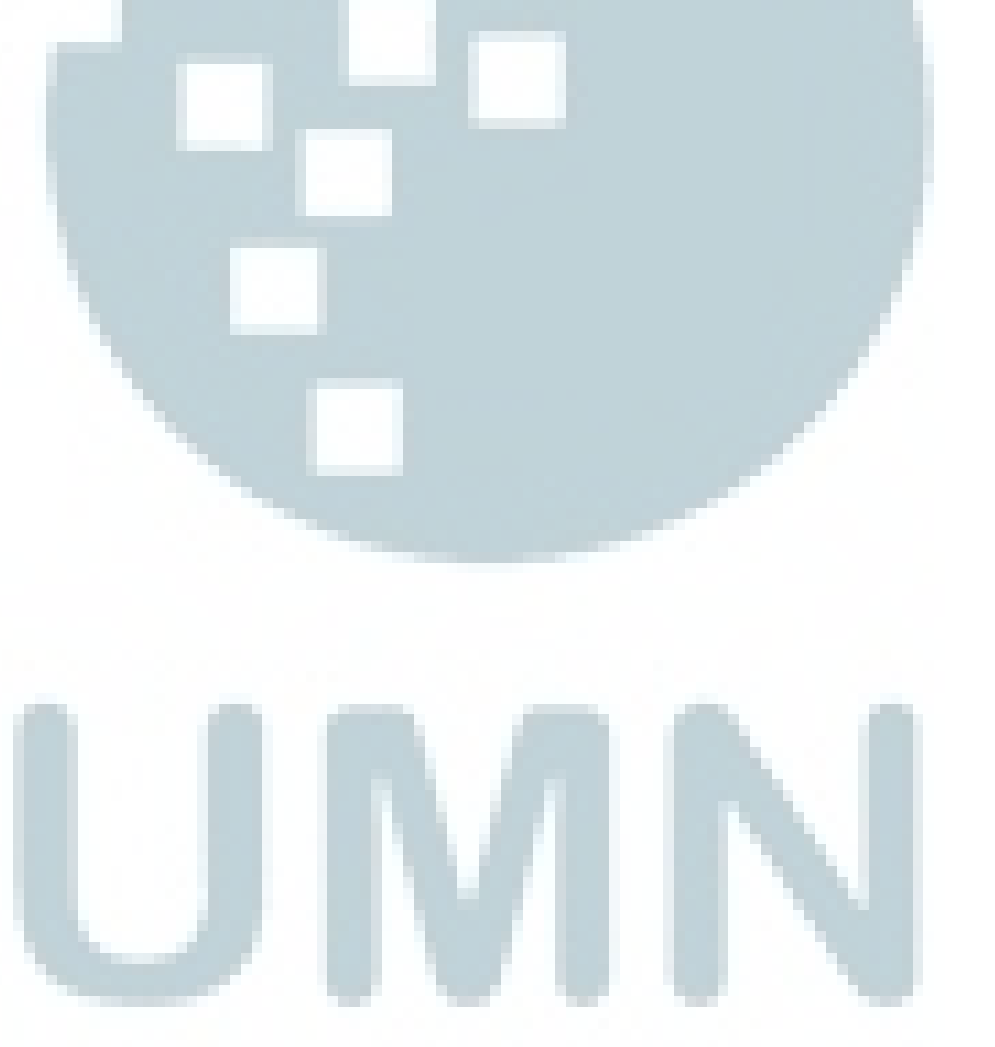